<<Photoshop CS5

 $\prec$ -Photoshop CS5 150  $\rightarrow$ 

- 13 ISBN 9787111341697
- 10 ISBN 7111341694

出版时间:2011-7

页数:249

PDF

http://www.tushu007.com

## <<Photoshop CS5

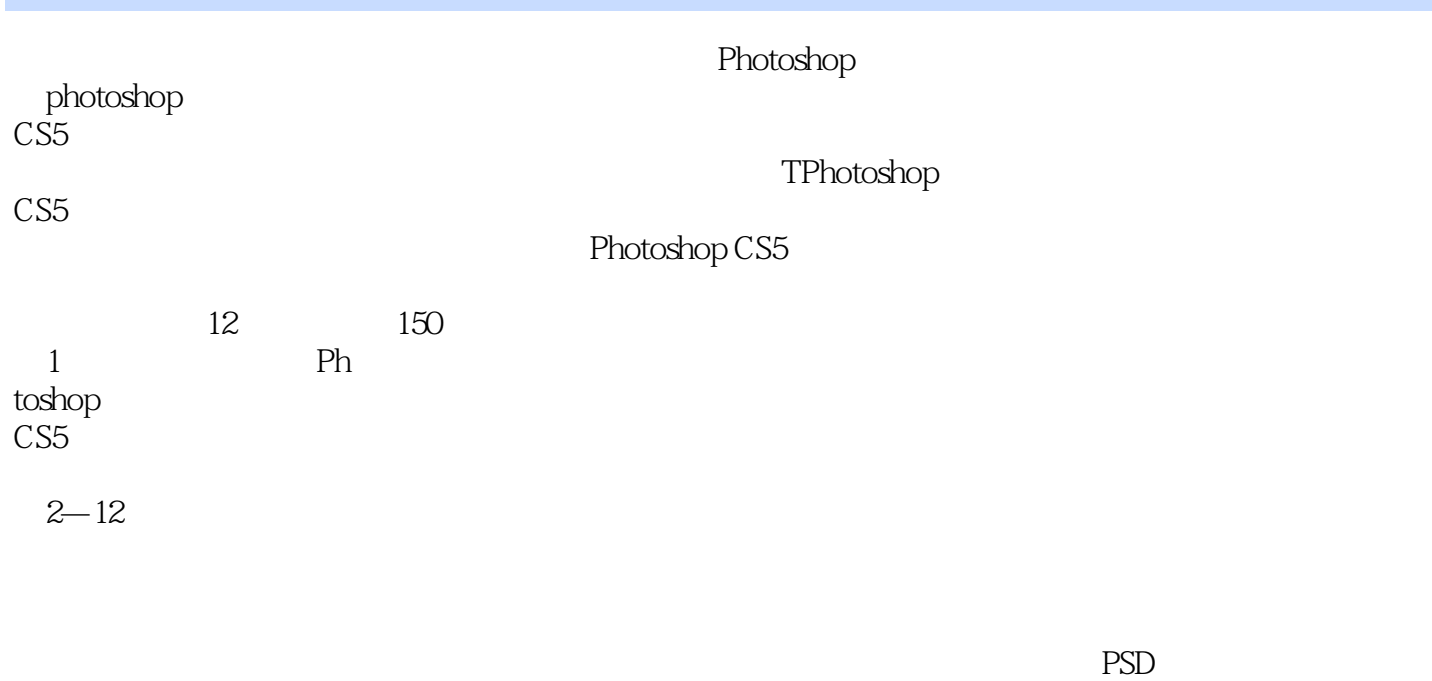

PhotoshOp

## $\leq$  -Photoshop CS5

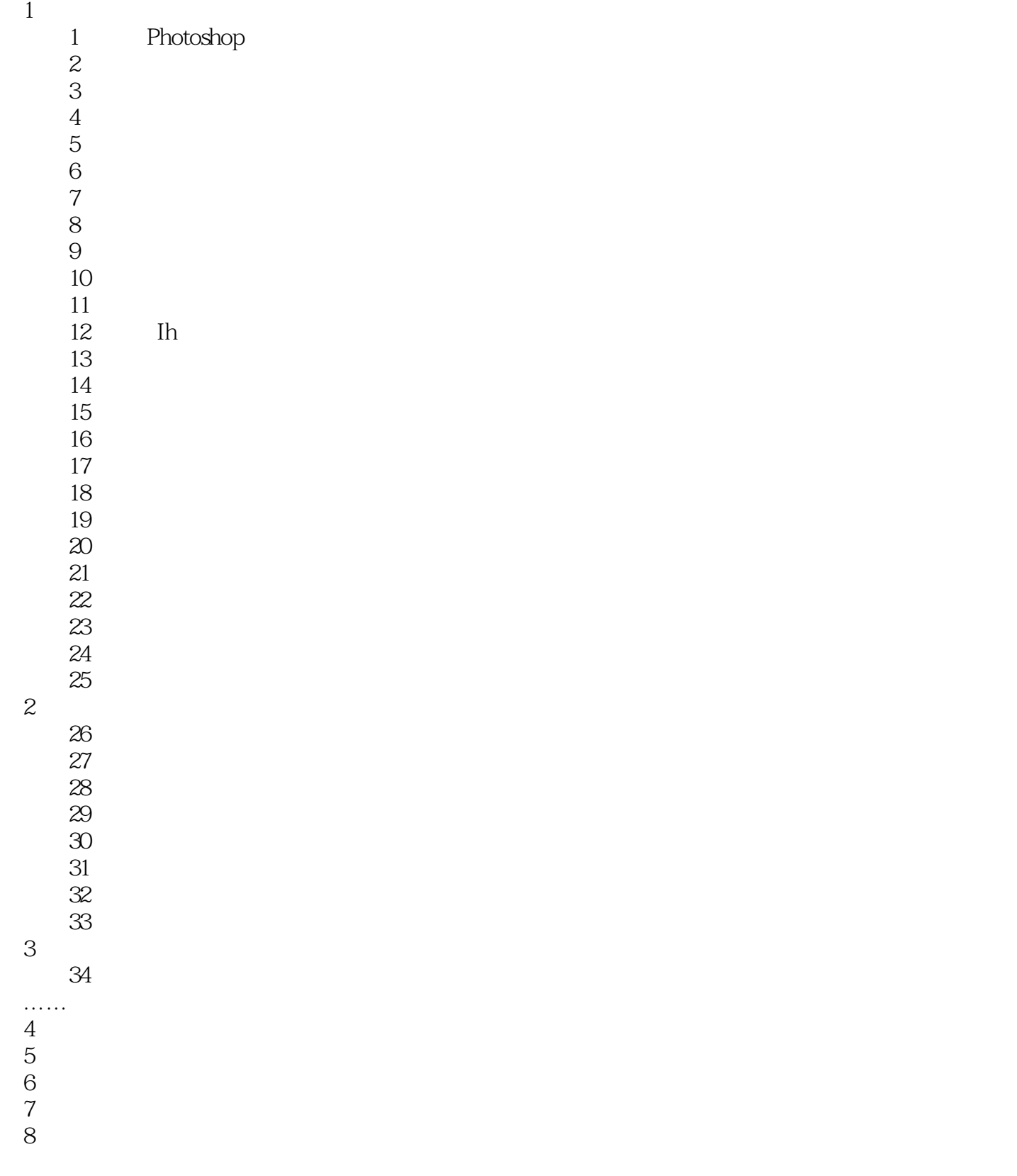

# $\vert$  <<Photoshop CS5  $\vert$

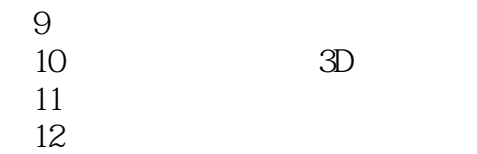

## <<Photoshop CS5

本站所提供下载的PDF图书仅提供预览和简介,请支持正版图书。

更多资源请访问:http://www.tushu007.com